PENYUSUNAN LAPORAN KEUANGAN DENGAN **APLIKASI KOMPUTER MYOB For ACCOUNTING v15 pada I-MEDIA COMPUTER** 

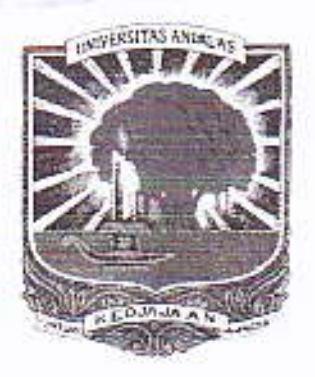

**OLEH SESWA MARLINA** 06 087 030

**JURUSAN AKUNTANSI** POLITEKNIK UNIVERSITAS ANDALAS **PADANG** 2009

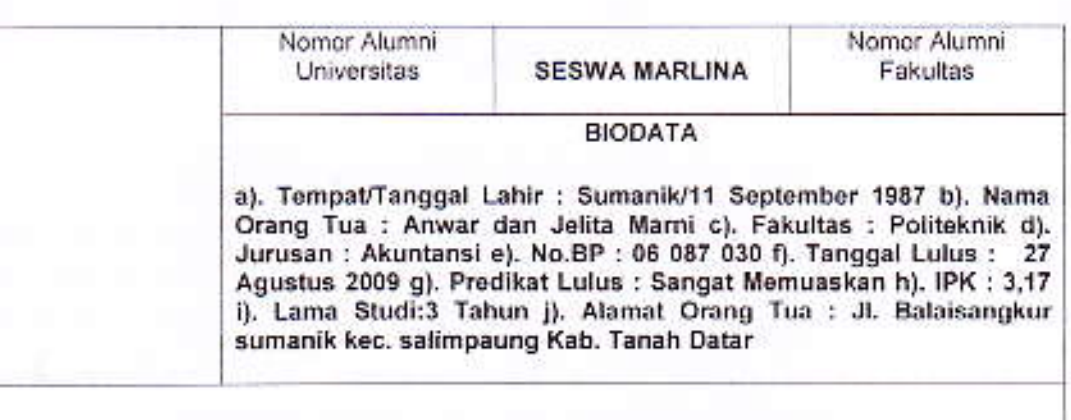

#### PENYUSUNAN LAPORAN KEUANGAN DENGAN APLIKASI KOMPUTER MYOB FOR ACCOUNTING v 15 PADA I-MEDIA COMPUTER Tugas Akhir Oleh : Seswa Marlina

Pembimbing 1. Yossi Septriani, SE, M.Acc.Ak 2. Novrina Chandra, SE, MM.Ak

#### **ABSTRAK**

I-Media Computer yang terletak di jalan Raya Bukittinggi-Padang Km 4 Bangkaweh adalah salah satu perusahaan yang bergerak di bidang jasa dan dagang seperti penjualan komputer, laptop, perlengkapan komputer erta jasa service. Perusahaan ini telah memiliki fasilitas komputer yang memadai untuk mengaplikasikan MYOB for Accounting, tetapi saat ini masih menggunakan fasilitas Microsoft Excel dalam penyusunan laporan keuangannya dengan proses pengerjaan yang cukup rumit. Studi kasus dalam tugas ini adalah penyusunan laporan keuangannya dengan aplikasi komputer MYOB for Acconting v15 pada I-Media Computer karena pogram MYOB for Accounting memiliki kemampuan menampilkan informasi secara menarik, akurat, lengkap, cepat dan dengan system security yang tinggi.

Tugas akhir ini telah dipertahankan di depan sidang penguji dan dinyatakan lulus pada tanggal 27 Agustus 2009. Abstrak telah disetujui oleh Penguji:

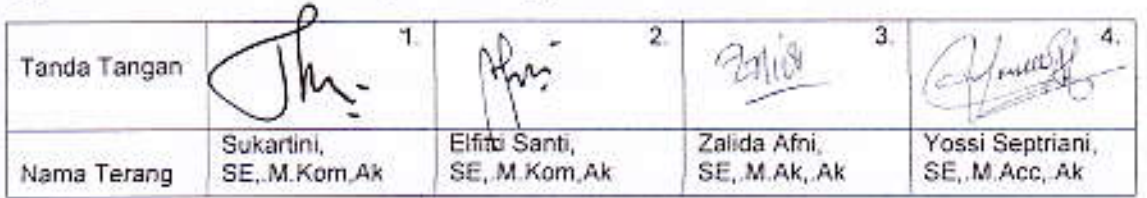

Mengetahui

Ketua Jurusan : Nurul Fauzi, SE., MM., Ak Nama

Alumnus telah mendaftar ke Fakultas/Universitas dan mendapat Nomor Alumnus

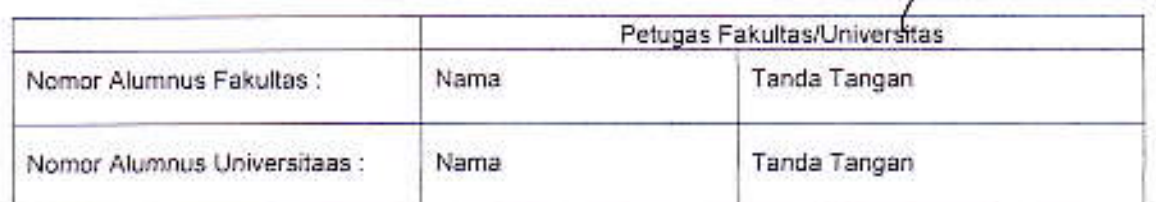

ngar

## **BABI**

## **PENDAHULUAN**

## 1.1 LATAR BELAKANG

Laporan keuangan merupakan produk akhir dari proses akuntansi yang dimulai dari pencatatan, pengolahan data dan akhirnya menghasilkan laporan keuangan. Laporan keuangan ini dibuat oleh manajemen dengan tujuan untuk mempertangungjawabkan tugas-tugas yang dibebankan kepadanya oleh para pemilik perusahaan dan berguna sebagai media komunikasi yang ditujukan kepada berbagai kelompok pemakai sebagai bahan pertimbangan dalam pengambilan keputusan. Menurut Ikatan Akuntansi Indonesia (IAI), tujuan laporan keuangan adalah menyediakan informasi yang menyangkut posisi keuangan, kinerja serta perubahan posisi keuangan suatu perusahaan yang bermanfaat bagi sejumlah besar pemakai dalam pengambilan keputusan (IAI, 2004: 4).

Agar tujuan dari laporan keuangan tersebut tercapai, maka suatu perusahaan harus menyajikan laporan keuangan yang sesuai dengan prinsip akuntansi yang berlaku umum. Laporan keuangan yang sesuai dengan prinsip akuntansi yang berlaku umum terdiri dari laporan laba rugi, laporan perubahan modal/ekuitas, laporan neraca, laporan arus kas dan catatan atas laporan keuangan.

Pemakai atau pengguna dari laporan keuangan adalah pihak internal yang terdiri atas pemilik, karyawan dan eksternal perusahaan yaitu kreditur, pemerintah masyarakat dll. Laporan keuangan ini akan digunakan sebagai dasar pengambilan keputusan baik bagi pihak internal maupun eksternal perusahaan itu sendiri.

I-Media Computer merupakan salah satu bentuk perusahaan dagang yang menjual Komputer, Laptop dan perlengkapan-perlengkapan komputer seperti Processor, Keyboard, Mouse dan lain-lain. I-Media Komputer berlokasi di Jalan Raya Bukittinggi-Padang km 4 Bangkaweh.

1-Media Computer melakukan penjualan dan pembelian barang dagang secara tunai dan kredit. I-Media memiliki pelanggan dan pemasok yang tidak hanya berasal dari penduduk lokal saja. Pembayaran hutang kepada pemasok /supplier dilakukan melalui bank. Kegiatan pembelian barang kepada pemasok yang berada diluar kota dilakukan dengan memesan barang lewat telepon yang ongkos kirimnya ditanggung oleh pembeli.

pencatatan transaksi secara manuai melakukan I-Media Computer menggunakan program Microsoft Excel sederhana. Pencatatan laporan keuangan dilakukan dengan membuat laporan pemasukan dan pengeluaran kas saja, sehingga belum disajikan sesuai dengan standar akuntansi keuangan. Perhitungan beban penyusutan atas aktiva tetap serta Neraca dan Laporan Keuangan lainya belum dilakukan oleh I-Media Computer. Melihat fakta tersebut, penulis menawarkan pembuatan dan pengolahan data menggunakan program komputer akuntansi MYOB dan I-Media langsung menyetujuinya.

MYOB merupakan suatu software komputer yang diciptakan untuk pencatatan dan penyusunan laporan keuangan pada setiap jenis perusahaan baik itu perusahaan jasa, dagang maupun manufaktur. Pemanfaatan software ini memungkinkan pemilik untuk dapat mengetahui kondisi keuangan perusahaan dengan cepat dan tepat. Penulis ingin melakukan penyusunan laporan keuangan pada I-Media Computer dengan menggunakan program MYOB for Accounting v15. Penyusunan laporan keuangan menggunakan programm MYOB for Accounting v15 adalah berdasarkan siklus

## **BABV**

# **KESIMPULAN DAN SARAN**

#### **KESIMPULAN** 5.1.

Berdasarkan uraian diatas dan analisis yang telah dikemukakan pada bab-bab yang sebelumnya mengenai MYOB Accounting v15 dan aplikasinya pada I-Media Computer, maka dapat disimpulkan:

- 1. I-Media Computer merupakan perusahaan dagang yang bergerak dalam bidang penjualan komputer, laptop accesoris perlengkapan komputer. Perusahaan ini berdiri pada tahun 2008, struktur organisasi perusahaan ini sangat sederhana.
- 2. Struktur organisasi pada I-Media Computer sudah terlihat cukup baik, yaitu dengan adanya pembagian tugas, wewenang dan tanggung jawab yang jelas diantara berbagai bagian di dalam perusahaan.
- 3. Dalam hal pembukuan, I-Media Computer belum mempunyai pembukuan yang baik sehingga sangat berpengaruh terhadap keputusan yang akan diambil oleh pemilik perusahaan dan perkembangan perusahaan di masa yang akan datang sertabelum bisa menggambarkan kondisi keadaan perusahaan dari tahun ke tahun.
- 4. Program MYOB Accounting v15 merupakan salah satu program yang dapat digunakan dalam melakukan penyusunan laporan keuangan perusahaan.

## **DAFTAR REFERENSI**

- Baridwan Zaki, 2004. Intermediate Accounting. Penerbit BPFE, Fakultas Ekonomi Universitas Gajah Mada, Yokyakarta.
- Dunia A. Firdaus, 2005. Ikhtisar Lengkap Pengantar Akuntansi, Penerbit Fakultas Ekonomi Universitas Indonesia, Jakarta

Endrawati, SE, Ak. Modul MYOB Accounting. Padang.

Ikatan Akuntansi Indonesi, 2004. Standar Akuntansi Keuangan, Penerbit Salemba Empat, Jakarta.

Setiawan Agus, AK, 2002 Cara Mudah menghitung PPh Badan dengan UU Pajak terbaru Penerbit Andi Yogyakarta

- Skousen, K. Fred, DKK.(2001). Akuntansi keuangan menengah. Edisi Pertama Salemba Empat.Jakarta.
- Soemarso SR, 2004 Akuntansi suatu pengantar 1, Penerbit Salemba Empat, Jakarta
- Waluyo, 2005. Perpajakan Indonesia Pembahasan sesuai dengan ketentuan perundang-undangan perpajakan dan aturan pelaksanaan perpajakan terbaru, Penerbit Salemba Empat, Jakarta.